# King Saud University College of Computer and Information Sciences Department of Computer Science

## CSC113 - Computer Programming II - Polymorphism lab - Spring 2016

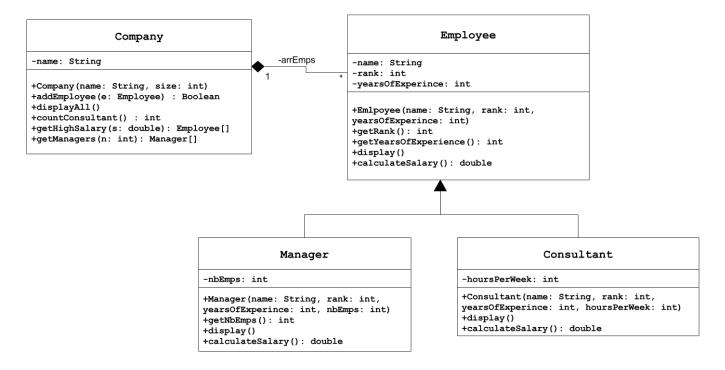

#### Employee class:

- o Attributes:
  - *name*: the name of the employee.
  - rank: rank in the company structure (1-15).
  - years Of Experience: number of years of experience for the employee.
- o Methods:
  - Employee (name: String, rank: int, yearsOfExperience: int): constructor
  - *getRank()*: this method returns the rank of employee.
  - getYearsOfExperience (): returns the years of experience of the employee.
  - *display()*: this method display all the attributes of the employee.
  - *calculateSalary()*: this method calculates and return the Salary of the employee as the following:
    - o *Employee*: years of experience \* 500 + rank \* 1000
    - Manager: years of experience \* 500 + rank \* 1500 + nbOfEmps \* 10
    - o *Consultant:* hoursPerWeek \* 1000 + rank \*500

# King Saud University College of Computer and Information Sciences Department of Computer Science CSC113 – Computer Programming II – Polymorphism lab – Spring 2016

### Manager class:

- o Attributes:
  - *nbEmps*: number of employees managed.
- Methods:
  - Manager (name: String, rank: int, years Of Experience: int, nb Emps: int): constructor
  - *display()*: this method display all the attributes of the manager.
  - *getNbEmps*(): this method returns the rank of employee.

#### Consultant class:

- o Attributes:
  - hoursPerWeek: number of hours per week.
- O Methods:
  - Consultant(name: String, rank: int, yearsOfExperience: int, hoursPerWeek: int): constructor
  - *display()*: this method display all the attributes of the consultant.

### Company class:

- o Attributes:
  - *name*: the name of the company.
- O Methods:
  - Company (name: String, size: int): constructor
  - addEmployee(Employee e): this method adds an employee to the company. An employee can be of type Employee, type Manager or type Consultant.
  - displayAll (): Display all employees and their attributes along with their salary.
  - *countConsultant()*: this method returns the number of all Consultants in the company.

# King Saud University College of Computer and Information Sciences Department of Computer Science CSC113 – Computer Programming II – Polymorphism lab – Spring 2016

- *getHighSalary(double s):* this method returns an array all employees with salary greater than s.
- *getManagers (int n):* returns an array of all managers with nbEmps greater than n.

Write a class with a main method doing the following:

- Create the 3 objects as follows:
  - o emp: name = "Ahmed", years of experience = 7, rank: 8
  - o manager: name = "Ali", years of experience = 12, rank: 12, number of employees: 20
  - o consultant: name = "Hamad", years of experience = 9, rank: 10, hoursPerWeek: 19
- Create the Company "STC".
- Add the previously crated objects in the company.
- Display all the employees.
- Display the number of consultants in the company.
- Display all employees with salary greater than SAR20,000.
- Display all Managers with number of employees greater than 10.